2003 추계학술발표회 논문집 한국원자력학회

# 국가검사정보관리시스템 구축

# Developing the Information management System for safeguards National Inspection

박수진, 전인, 박완수, 민경식 한국원자력연구소 대전광역시 유성구 덕진동 150

#### 요 약

국가검사정보관리시스템은 국가검사를 효율적으로 실시하고 검사원들의 업무량 을 줄이기 위하여 관련 업무를 시스템화하고 자료를 공유함으로써 업무생산성을 향 상시키는데 목적이 있다. 국가검사에 따르는 업무를 분류하면 크게 검사를 실시하 는데 부수적으로 필요한 검사지원업무, 검사업무 수행 후 검사보고서를 작성하는 검사보고서관리업무로 나누어진다. 본 시스템이 개발되기 전까지는 사무용도구 (Excel, Word)를 사용하여 개별적으로 처리하였는데 자료의 공유와 활용 측면에서 문제가 많았다. 이런 문제를 해결하기 위하여 검사지원업무부터 검사보고서관리업 무까지 계량관리 국가검사관련 모든 업무를 처리할 수 있는 정보시스템을 구축하고 검사원의 교육을 거쳐 운영하고 있는데 본 논문에서 내용을 기술하였다.

## Abstract

The Inspection Information Management System for Safeguards National Inspection is aimed to do the national safeguards inspection with efficiency, and to decrease the inspector's load to write inspection report by systematizing the inspection jobs and sharing the inspection data. Nation safeguards inspection is consisted two large jobs. The first is the national safeguards supporting job of managing to support the national inspection mission. The other is the writing a national inspection report after completing the national inspection. Before the developing of Inspection Information Management System, the official tools(spread sheet, word processor) are usually used. but there is problem to share the data, to produce the statistics data. To solve the these problem, we developed the Inspection Information Management System that process the job from initial to final inspection work, and opened user education. This paper explain the procedure of developing the Inspection Information Management System for Safeguards National Inspection.

# 1. 서 론

국가산업이 발전함에 따라 원자력의 활용은 크게 늘어 이제는 일상생활의 중요 한 부분이 되었다. 전력의 절반을 원자력발전소가 생산하고 있으며 원자력에서 생 산되는 방사성동위원소는 산업전반의 비파괴검사, 성능검사, 품질관리 등에 널리 이 용된다. 또한 농·의학분야에서도 새로운 품종의 개발 및 인체의 질병 진단·치료 목 적으로 방사성동위원소를 이용하고 있으며, 생명과학 등 최첨단 연구분야에서도 필 수적인 요소로 활용되고 있다. 그러나 원자력은 평화적 이용과 군사적 이용의 양면 성을 가지고 있어 원자력의 평화적인 이용에 관한 국제적인 신뢰의 획득은 국가 스 스로 원자력 활동의 투명성을 확인/검증하는 체제 구축과 더불어 세계적인 핵확산 방지를 위한 활동에 적극적으로 참여함으로써 얻어질 수 있다. 이런 노력의 일환으 로 우리나라는 1967년에 핵비확산조약(NPT)에 서명하였으며 1975.10월에 국제원자 력기구(이하 IAEA)와 체결한 안전조치 협정 및 보조약정에 따라 1976.2.12 최초의 원자력 시설인 TRIGA Ⅱ&Ⅲ 및 고리 1호기에 대한 시설부록을 IAEA와 체결함으 로써 IAEA의 검사을 받기 시작하였고, 2002년 현재 35개 시설이 IAEA 안전조치 하에 놓여 있으며, 이 중 33개 시설에 대하여 IAEA 및 국가검사를 정기적으로 실 시되고 있다. 또한 2001년 10월에 IAEA 와 서명한 양해각서(MOU)에 따라 경수로 원전 16개의 시설에 대하여 IAEA의 일부검사를 국가가 위임받아 검사업무를 대행 하고 있다.

계량관리 국가검사정보관리시스템이 개발되기 이전까지는 국가 검사와 관련된 업무를 단순하게 PC의 사무용 도구를 사용하여 파일로 처리하고 있다. 작성된 자료 들은 별도의 문서로 보관되어 관리에 불편하고 자료 상호간의 연계성이 없으며 각 종 자료의 공유가 불가능하며 각종 통계자료의 산출이 매우 어려운 작업이었다. 또 한 이들 자료를 실 직원 또는 TCNC 직원간의 공유에 불편함이 있고 사용자마다 자료복사를 하다보니 자료의 일관성 있는 관리가 불가능하다. 이런 정보의 효율적 인 관리가 되지 않음으로써 작업생산성 저하의 원인이 되었다. 적은 인력으로 늘어 나는 국가검사업무를 효율적으로 처리할 수 있는 가장 확실한 방법은 검사를 제외 한 부가적인 업무를 최소한 시간에 효율적으로 관리될 수 있도록 시스템화하는 것 이다. 중수로형 발전소는 농축우라늄대신 천연우라늄을 사용하고 연료다발이 소형 인 관계로 매년 6000 다발 정도를 교체한다. 이들 사용후연료는 저장조에 6년 이상 저장 후 건식저장소로 이동 작업을 실시하는데 관련된 자료관리를 목적으로 시스템 을 개발하였다.

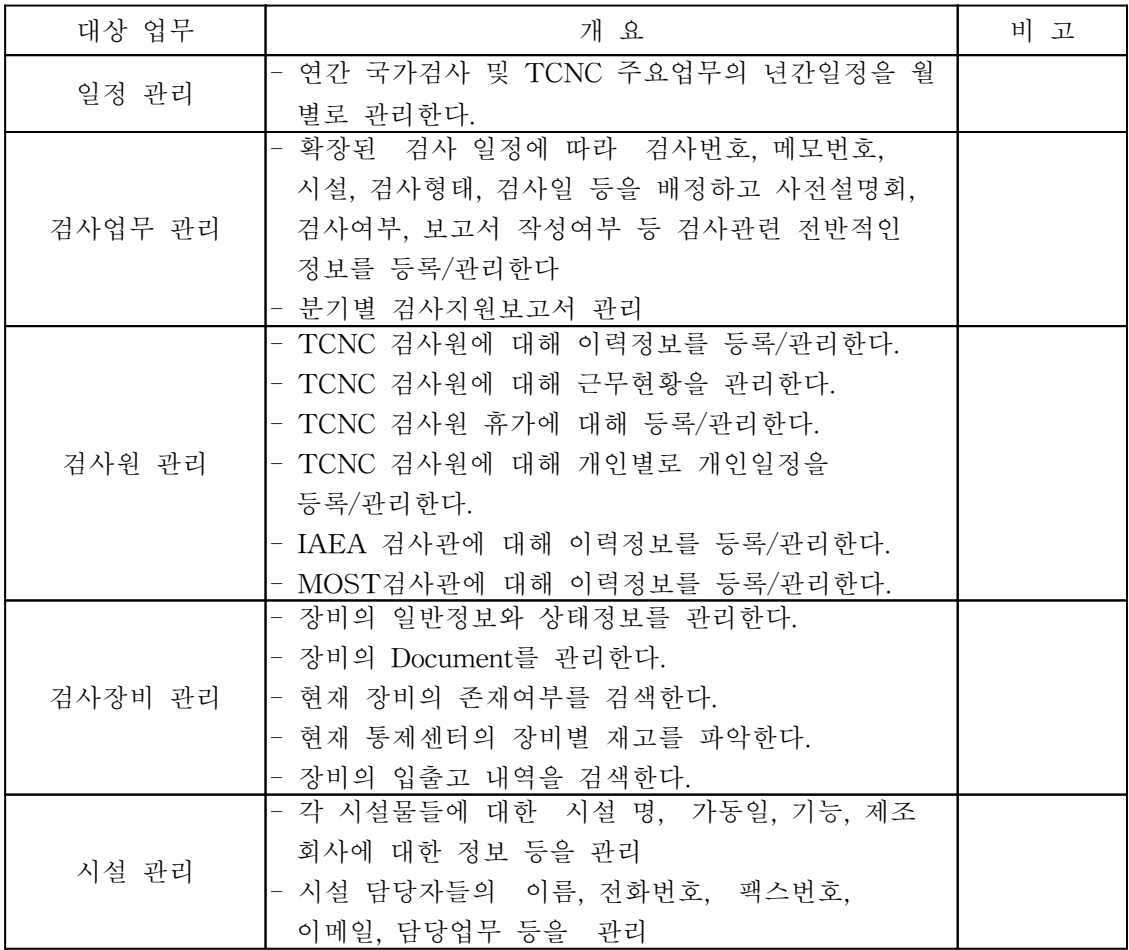

## 2. 업무분석

앞서 언급하였듯이 국가검사업무는 크게 두 가지로 분류되는데 하나는 국가검사 를 실시하는데 부수적으로 필요한 검사지원업무이고 나머지는 검사를 실시한 후 검

<표 1> 국가검사지원업무의 업무분석

사보고서관리업무이다. 검사지원업무는 다음 표 1과 같이 세부적으로 분류할 수 있 다. 국가검사업무는 많은 절차를 거쳐서 수행되는데 특정시설의 검사가 시작에서 완료까지의 세부적인 절차는 다음과 같다.

- IAEA와 TCNC 및 시설은 연간 계량관리 검사일정을 협의한다.
- IAEA는 계획된 검사내용 및 배정된 검사관을 MOST에 통보한다.
- MOST는 IAEA로부터의 통보내용을 TCNC로 전달한다.
- TCNC는 IAEA 검사일정에 맞추어 국가검사내용 및 검사원을 배정하고 MOST에 통보한다.
- MOST는 시설에 계량관리검사를 통보한다.
- 배정된 검사원은 해당시설의 이전 국가검사보고서, 시설정보 등을 준비 및 숙지하고 시설담당 검사원과 검사관련 정보를 수집한다.
- 배정된 검사원 수검시설의 담당자에게 검사준비사항을 통보하고 출입절차를 협의한다.
- 계량관리검사일정에 맞추어 시설의 검사를 수행한다.
- 국가검사를 마친 후 검사요약보고서를 작성하여 과기부에 통보한다.
- 정식 검사보고서를 작성하고 시설담당 검사원에게 제출하여 검토 후 보고서 작성을 완료한다.
- 경수로발전소의 IAEA 검사관이 불참한 정기검사(Enhanced Cooperation)인 경우 검사보고서를 IAEA에 제출한다.
- 담당 검사원은 피검시설의 평가서를 작성한다.

계량관리 검사보고서는 검사원들이 35개의 원자력시설의 검사를 수행한 후 수행한 내용을 정리 작성한 보고서이다. 이 내용은 시설에서 보유하고 있는 핵물질의 현 상태를 나타내고 있는 자료로서 매우 중요하고 체계적인 관리가 필요하다. 검사보고서 크게 다음과 같은 내용으로 구성되어 있다.

- 국가계량관리검사 결과보고서(요약)
- 파일목록(IDP)
- 국가계량관리검사 보고서(15개 Module, 25개 항목)
- 장비사용 보고서(9개 비파괴 장비 사용 보고서)
- 검사보고서 출력(10여 양식)
- IAEA 제출용 자료 출력
- 기타(작성자 목록관리)

현재까지는 Excel를 이용하여 보고서를 작성하였는데 한정된 검사 인력으로 늘어나는 시설의 수와 검사업무를 효율적으로 처리하기 위하여 검사원들의 부담을 경감시킬 수 있는 새로운 시스템을 개발이 필요하였다. 이 시스템을 개발한 기본적 인 현장의 요구분석은 다음과 같다.

- 늘어나는 업무의 효율적인 대처
- 보고서 작성과 DB 입력 등의 업무를 동시 처리
- 시설의 검사자료의 체계적인 관리
- 경수로 발전소의 IAEA 보고서를 동시 작성
- 기존의 국가검사 보고서 대신 IAEA 보고서와 일치시킴

국가계량관리 검사보고서 관리시스템의 개발을 위한 업무분석은 다음과 같다.

- 기존의 업무시스템(검사지원,계량관리)과 자료의 호환성 유지

- 검사지원시스템과는 업무호환성 유지

- 기존에 개발된 검사보고서 시스템의 완벽한 이전
- 사용자 작업환경(User Interface)는 IAEA Log 시스템과 동일하게 개발
- TCNC Log 시스템은 IAEA Log 시스템과 작업환경은 동일하지만 추가로 해당 시설의 전번 검사보고서 및 해당 기간의 ICR 자료를 서버에서 Download하고 현장에서 체크 가능하도록 설계
- 유지/보수를 최소화할 수 있는 시스템 구축

사용후연료 이송작업은 다음과 같은 절차를 거쳐서 수행되고 있다.

- 이송대상인 사용후 연료를 바스켓(basket)에 36개 다발씩 적재한다.
- 적재된 연료 중 임의 2다발을 선택하여 연료id를 확인하고 또 다른 2다발을 선정하여 PMCC 장비를 이용하여 핵연료 진위를 검증한다.
- 바스켓의 커버를 씌우고 용접작업을 실시한다.
- 용접된 바스켓을 이송하여 건식저장고인 Canister에 적재한다. 하나의 Canister에는 9개의 바스켓을 적재한다.
- 적재가 끝난 Canister는 뚜껑을 용접하고 영구봉인을 실시한다.
- 위의 작업과정에서 검사원들이 작성하는 보고서는 다음과 같다.
	- Canister 정보 : 적재된 basket 정보 및 용접일시, 봉인정보 등이 기재된다.
	- Baskets 정보 : basket에 적재된 사용후 핵연료 정보, 확인된 핵연료 id, 측정 한 비파괴 정보 등이 기재된다.
	- Seal 정보 : 이송작업 중에 각종 장비에 부착된 seal의 탈부착 정보를 기재한 다.
	- Finger Printer 정보 : 이송작업 종료 후 canister에 적재된 basket의 비파괴 정보를 기재한다. 이 정보는 추후 canister 검사 시에 재측정 된다.

검시지원업무와 검사보고서관리업무는 서로 밀접한 연관성을 갖고 있으며 검사 지원업무에서 시작하여 검사보고서를 작성하고 다시 검사지원업무에서 마무리를 하 게 된다.

응용프로그램 분석 작업은 업무분석에서의 도출된 업무를 근간으로 시스템의 작업절차를 구성하는 작업이다. 시스템에 구성될 모든 업무(Function)들을 찾아내고 서로 관련이 있는 업무들끼리 그룹을 만들고 그룹을 대표할 수 있는 상위 업무를 생성한다. 이런 작업을 하나의 업무로 통일될 때까지 반복하고 맨 하위 업무는 프 로그램을 작성하고 상위 메뉴를 제외한 주간의 모든 업무는 단계별로 메뉴를 형성 하게 된다. <그림 1>은 검사지원업무에서 도출된 세부업무를 그림으로 표시하였고 <그림 2>는 국가검사보고서관리업무에서 도출된 세부업무 그림이다.

국가검사정보시스템은 기존에 운영되고 있는 국가계량관리 정보시스템에 탑재 될 예정인데 유지보수를 고려하여 Intranet으로 계발할 계획이다. 국가계량관리 정 보 시스템의 구성은 자료관리를 담당하는 DB서버와 응용프로그램을 관리하는 intranet 서버를 분리하고 사용자들은 pc에서 browser를 통하여 모든 작업을 처리 하도록 되어 있다. 기존의 DB서버에는 DB 도구로는 Oracle사의 RDBMS가 설치되 어 운영 중에 있고 Intranet 서버에는 Oracle사의 9iAS(Internet Application Server) 가 설치되어 있다. 다음 <그림 3>은 국가계량관리 정보시스템의 h/w 및 s/w 구성 도 이다.

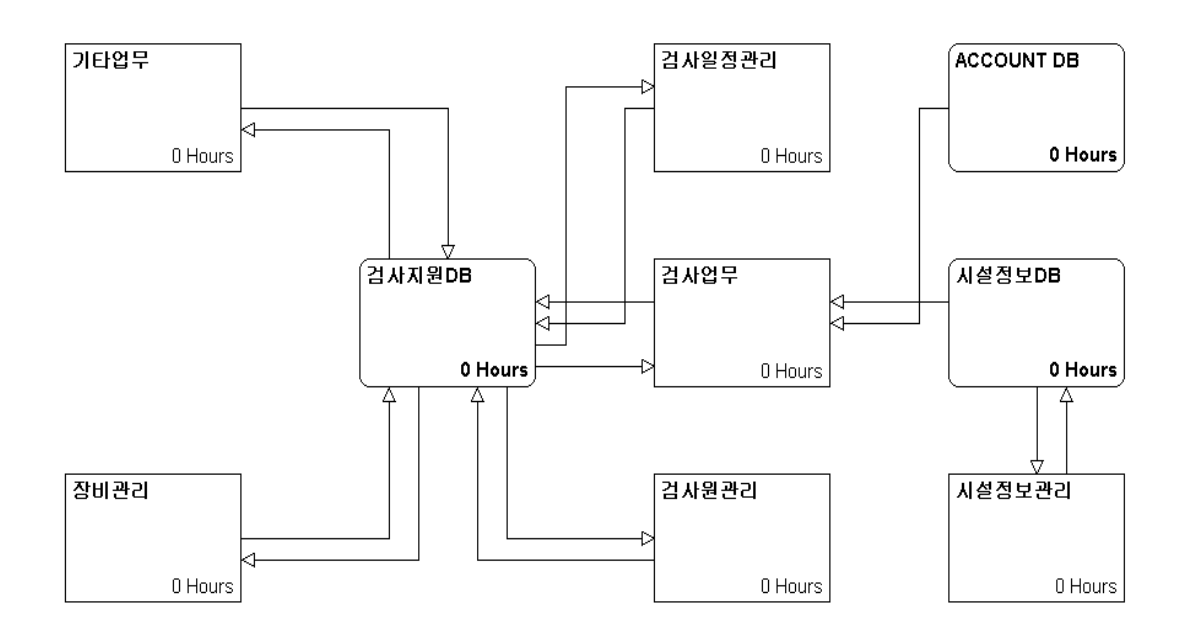

<그림 1> 검사지원업무의 세부업무

<그림 2> 국가검사보고서관리업무 세부업무

<그림 3> 국가계량관리 정보시스템의 h/w 및 s/w 구성도

국가계량관리 정보시스템에는 이미 계량관리 자료(ICR, PIL, MBR 등) 관리시 스템이 개발 운영 중에 있다. 각 하위 시스템들 사이에는 많은 자료들이 공유되는 데 이들 자료는 일관성이 매우 중요하다. 자료의 일관성을 위해서는 자료를 특정 시스템에서만 관리하고 나머지 시스템들에서는 단지 자료사용의 권한만을 가지는 것이다. 먼저 각 하위시스템들이 가지고 있는 정보를 분석하여 공유 자료를 찾아내 고 다른 하위시스템들이 사용할 수 있도록 권한을 부여하는 작업을 하여야 한다.

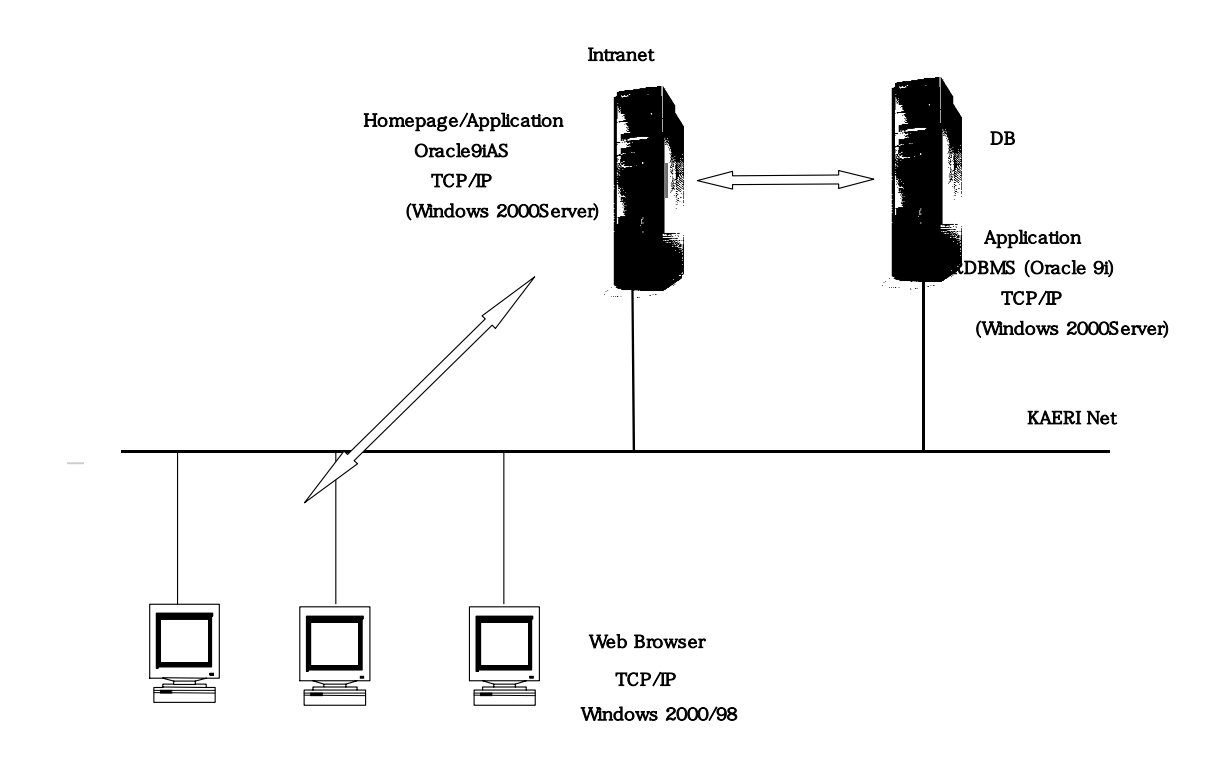

다음은 계량관리정보시스템이 보유하고 있는 공유 자료들이다.

- 계량관리정보시스템 : MBA정보, Facility정보(모든 하위시스템 제공), ICR, MBR(일부 하위 시스템에 제공)

## 3. 국가검사정보시스템 설계 및 구축

3.1 데이터베이스(DB) 설계 및 구축

DB 설계는 앞서 분석한 업무에서 관리가 필요한 모든 자료를 관리할 수 있도 록 객체(Entity)를 추출하는 과정으로 다음과 같은 과정을 거친다.

- 각종 보고서에서 모든 가능한 객체(실체, Entity)를 추출한다.
- 추출된 객체들의 속성(Attribute)을 추출한다.
- 동일한 속성을 가지는 객체는 중복된 객체이므로 하나로 만든다.
- 전체 객체들을 그림으로 작성하고 서로 관련이 있는 객체들끼리 서로 연결하 여 전체 객체들 간의 관계를 표시하는 객체관계도(ERD, Entity Relation Diagram)를 작성한다.
- 객체의 속성들을 1, 2, 3차 정규화 작업을 거쳐서 최종의 객체들을 완성한다.

<그림 4>은 검사지원업무의 ERD이고 <그림 5>는 국가계량관리 검사보고서 시스

템의 ERD이다. 데이터베이스의 설계 작업이 완료되면 다음과 같은 과정을 거쳐서 데이터베이스를 구축하게 된다.

- 필요시 객체들을 table로 변환 작업을 거친다.
- DBMS내에 구축될 table들을 수용할 수 있도록 DB 스키마를 구축한다.
- 설계된 table들을 근거로 DBMS내의 객체(table, view, sequence 등)들을 생 성할 수 있는 명령어인 DDL(Data Definition Language)를 사용하여 table들 을 생성하는 프로그램을 작성한다.
- 각 table의 주키(primary key), 및 필요한 외래키(foreign key), view, sequence, link 등을 생성한다.
- 개발된 응용프로그램으로 테스트를 실시하고 성능을 위해 필요 시 통계 table, 통합table 등 비정규화 작업을 실시한다.

국가계량관리 검사보고서는 약 20여종의 보고서로 구성되어 있는데 대부분은 IAEA 보고서와 동일하고 우리 고유의 양식도 일부 있다. 검사보고서의 정보들을 체계적으로 관리하기 위하여 보고서의 모든 정보들이 일관성 있게 유지되도록 세심 한 설계가 필요하다. 통상 다음과 같은 절차를 거쳐서 설계되고 데이터베이스가 구 축된다. 위의 작업들은 매우 복잡하고 여러 번의 반복 작업을 거쳐야 하기 때문에 수 작업으로 처리하기에는 어려움이 많은데 다행히 작업을 도와 줄 수 있는 몇몇 도구들이 있다. 국가검사정보시스템의 DB 스키마(schema)는 다음과 같다.

- DB 사용자 ID : INSP\_RPT
- Default Tablespace 명 : TCNC1
- Index Tablespace 명 : TCNC1\_IDX
- Temporary Tablespace : TEMP

계량관리 국가검사정보관리시스템의 DB부분은 기존에 운영되고 있는 국가계량 관리 정보시스템의 DB와 같은 RDBMS에 탑재될 예정하여 자료공유와 유지보수를 최소화할 계획이다.

### <그림 4> 검사지원업무의 ERD

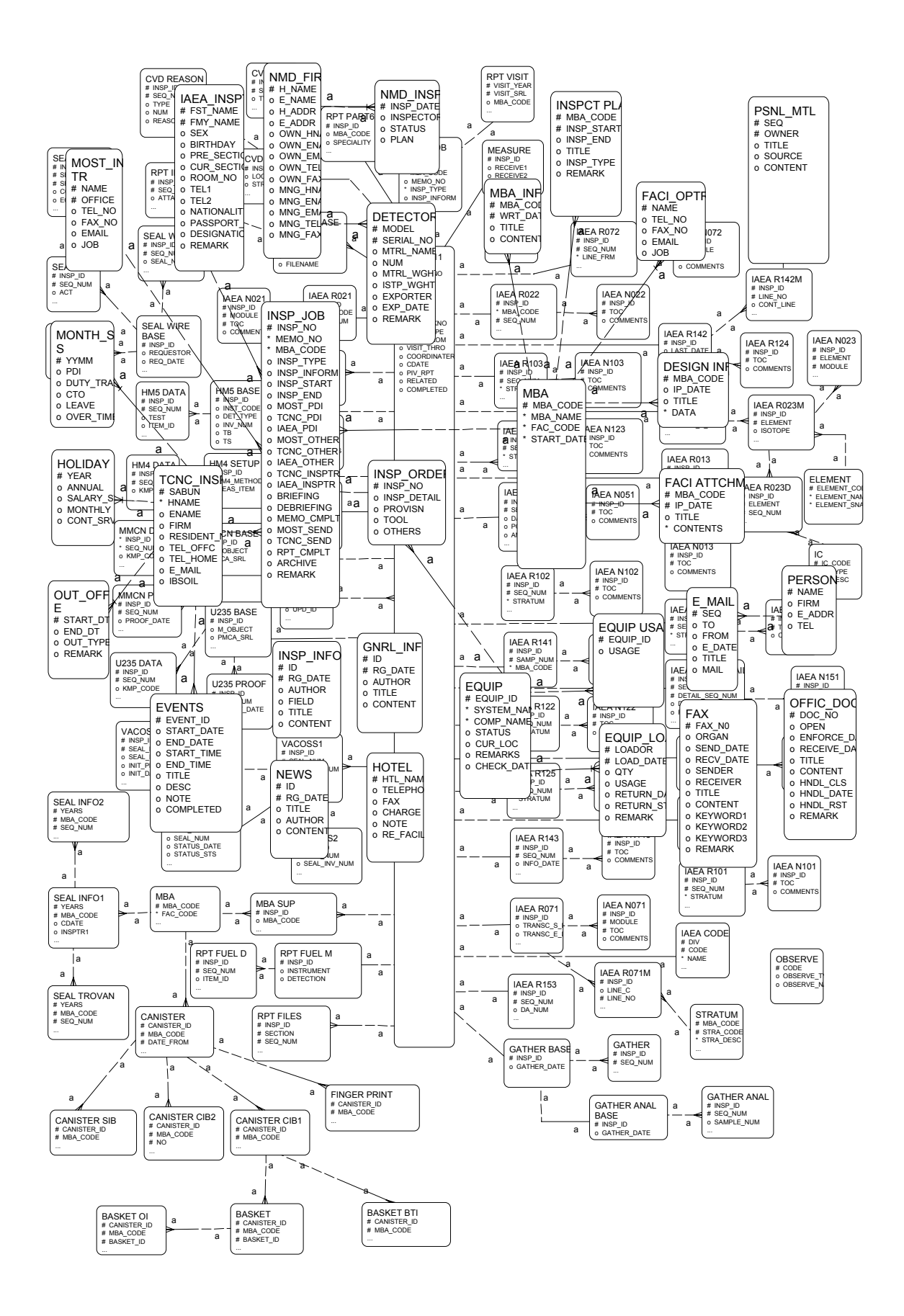

#### <그림 5> 국가검사보고서업무의 ERD

3.2 응용프로그램 설계 및 개발

응용프로그램 설계 사용자들이 시스템에 직접 만날 수 있는 인터페이스 (interface)를 개발하는 것으로 가능하면 사용자들이 작업에 편리하도록 업무를 배 치하고 친숙한 보고서양식을 그대로 구현하는 것이 좋다. 응용프로그램 설계 작업 은 시스템의 작업절차를 구성하는 작업이다. 시스템에 구성될 모든 업무(Function) 들을 찾아내고 서로 관련이 있는 업무들끼리 그룹을 만들고 그룹을 대표할 수 있는 상위 업무를 생성한다. 이런 작업을 하나의 업무로 통일될 때까지 반복하고 맨 하 위 업무는 프로그램을 작성하고 상위 메뉴를 제외한 주간의 모든 업무는 단계별로 메뉴를 형성하게 된다. DB부분과 업무부분이 따로 분석되었기 때문에 서로 간에 누락이 있을 가능성 있는데 이 문제는 Entity와 업무를 Cross-Matrix로 체크하여 누락을 발견하고 보완한다. 응용프로그램 설계 작업도 도구(Tool)를 사용하여 기능 계층도(FHD : Function Hierarchy Diagram)를 작성하면 작업이 간편하고 이해가 쉬운데 <그림 6>은 국가검사지원업무의 기능계층도이다.

<그림 6> 국가검사지원업무의 업무계층도

국가계량관리 검사보고서는 대부분 IAEA 보고서와 동일하지만 2종류는 자체의 보고서를 갖고 있는데 다음과 같이 분류된다.

- 국가계량관리요약 : 국내에서만 사용되는 양식으로 국가검사 종료 후 검사 내 용을 간단히 기록하여 과가부 담당관 및 현장의 주재원에게 Fax를 이용하여 전달하는데 검사 종료 후 3일 안에 제출한다.
- 검사보고서 파일목록(IDP) : 국내에서만 사용되는 양식으로 검사보고서 작성 종료 후 작성된 보고서의 종류 및 시설에서 제출한 수검자료의 목록을 기입 한 양식으로 자료의 관리를 위해서 작성한다.
- 검사보고서 : IAEA의 검사원들이 검사보고서를 작성하는 시스템인 log sheet 의 화면을 그대로 우리의 검사보고서 시스템으로 개발하였다. 전체 시스템은 15개 Module 25개 항목으로 구성되어 있으며 새로 개발된 시스템에는 추가적 으로 시설에서 파일로제출한 자료를 DB에 관리할 수 있도록 하였다.
- 방문보고서 : 국내에서만 사용되는 양식으로 수검시설에 계량관리 관련 업무 협의를 위하여 방문하는 경우 회의록을 작성하고 관리한다. 통상 방문보고서 는 검사보고서와 별도로 관리된다.
- HM4, HM5 : 시설의 핵연료 신연료를 비파괴 방식으로 검사 후 작성하는 보 고서인데 종전에는 주로 HM4를 사용하였으나 지금은 HM5를 사용하고 있다.
- SEALING : 시설에 TROVAN(메탈) SEAL 관련 작업을 실시 후 작성하는 보

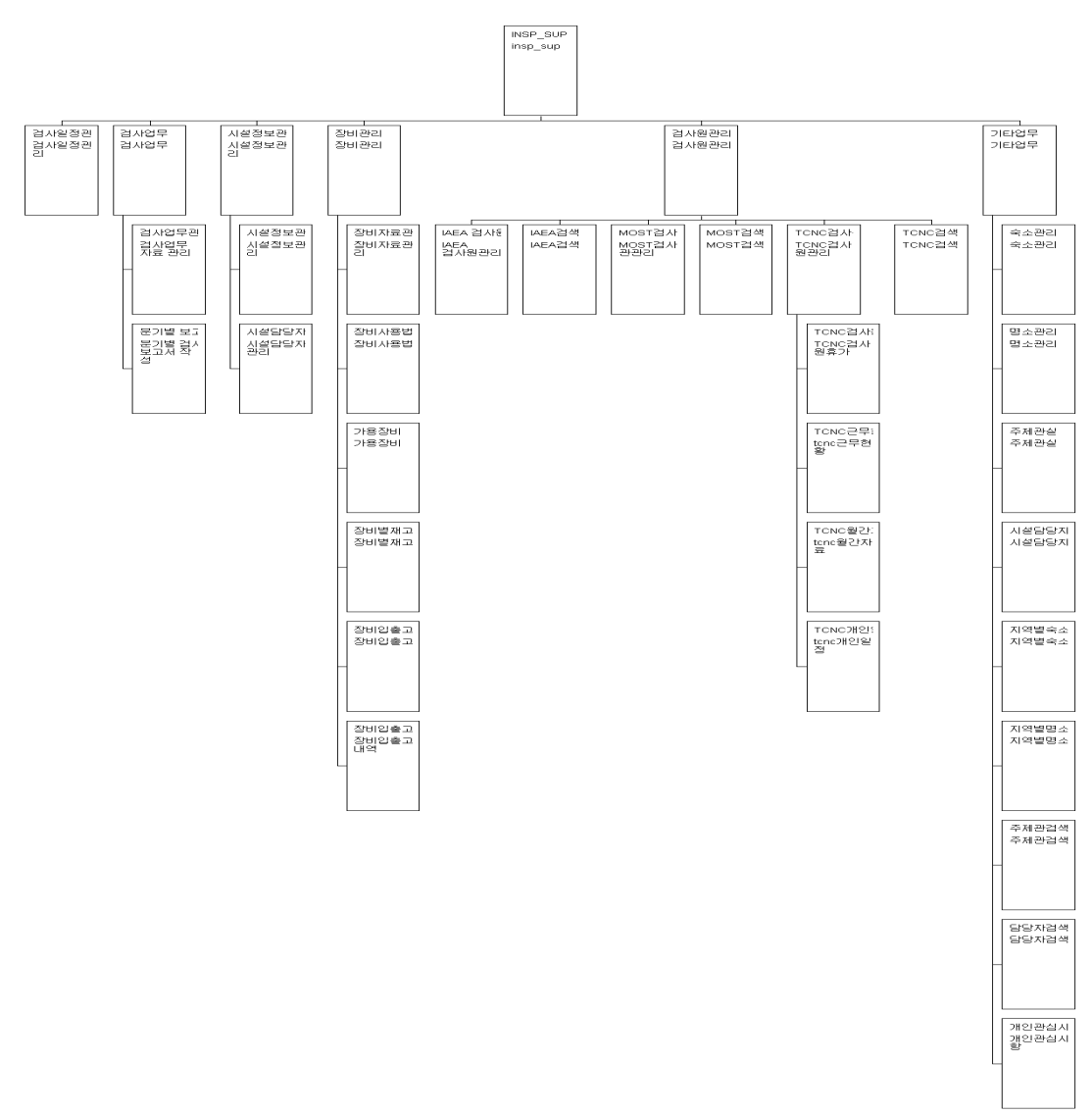

고서이다.

- VACOSS : VACOSS SEAL 관련작업을 실시한 후 작성하는 보고서이다.
- MMCG, MMCN, MMCC : 핵물질 종류 및 농축도를 측정하는 비파괴 장비로 서 관련 작업을 실시한 후 작성하는 보고서이다.
- CVD : ICVD를 사용하여 사용후 핵연료를 측정작업을 실시한 후 작성하는 보 고서이다.
- 출력 : 작성된 보고서를 출력하는 기능으로 국가계량관리요약 1종, 검사보고서 7종, 파일목록 1종, 다음검사 시 유의사항 1종 등을 출력할 수 있으며 나머지 작업보고서는 작성 시 바로 출력할 수 있다.
- EXPORT : 경수로 발전소의 정기검사인 경우 IAEA 검사관이 불참하는 경우 가 있는데 이 경우 국가검사원이 검사업무를 대행하고 보고서를 작성하여 IAEA로 제출한다.
- 작성자목록 : 보고서의 작성자를 관리하기 위한 것으로 보고서는 작성자만이 수정을 할 수 있다.

사용후핵연료 이송정보 시스템은 자료를 입력할 때 다음과 같은 순서로 입력하도 록 설계하였다.

- Canister의 생성 : ID, 처음 적재를 시작한 날짜, 작업 검사관 정보
- 적재된 basket 입력 : basket id, 적재날짜, 전체 핵물질의 양
- Basket에 핵연료 적재 정보 : basket 전체 작업일, 적재된 핵연료 tray id, 샘 풀된 핵연료 id 및 bundle 검증 값, 이송 정보, canister에 적재된 날짜
- Canister의 용접 및 비파괴 정보 입력 : 용접일, 비파괴 측정일 및 측정이미지
- Canister 봉인 정보 : 임시봉인 탈/부착 정보, 영구봉인 탈/부착 정보

<그림 7>은 위의 업무를 처리하기 위한 프로그램을 메뉴와 같이 계층적인 그림으 로 표시하였다.

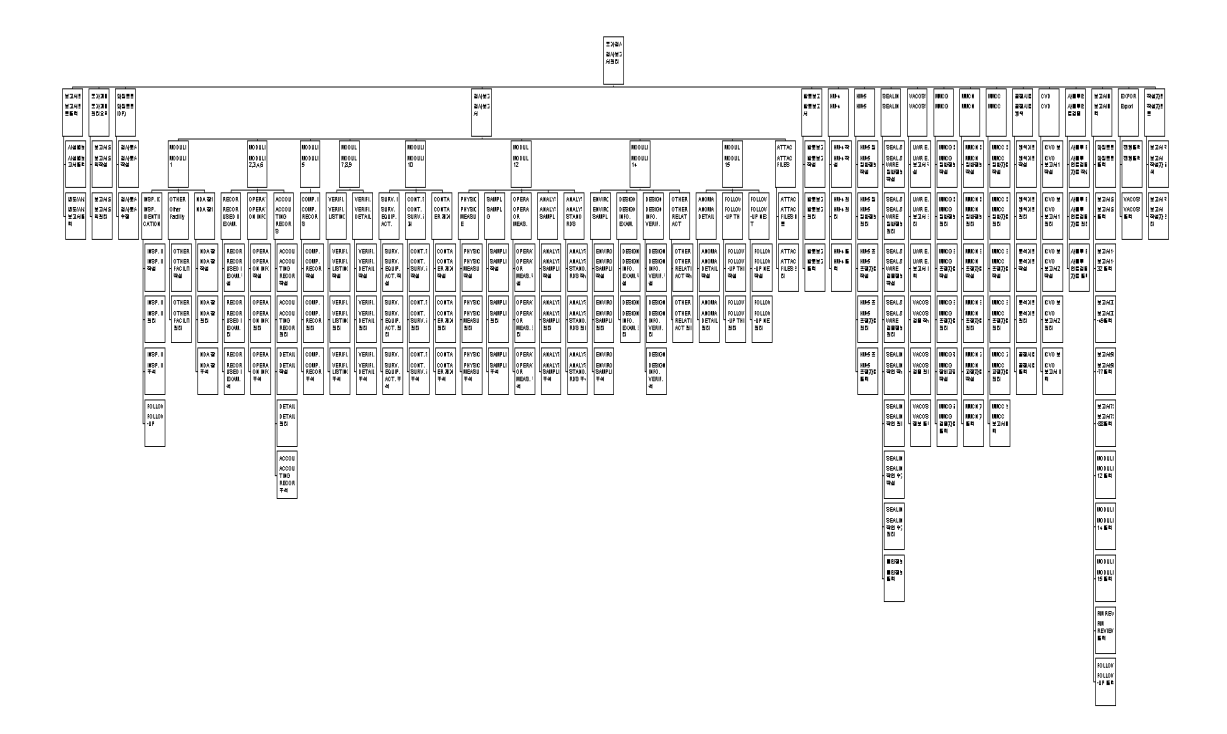

<그림 7> 국가검사보고서관리 업무의 기능계층도

계량관리 국가검사정보관리시스템 개발은 사용자의 pc 환경에 관계없이 프로그 램을 개발할 수 있고 프로그램을 모든 사용자의 pc에 직접 설치함이 없이 응용 프 로그램 서버에 한번 설치함으로써 유지보수의 노력을 대폭 줄일 수 있는 인터라넷 방식으로 개발하였다. 개발에 사용될 도구도 유지보수 비용을 최소화하고 기존의 시스템과의 호환성을 최대한 고려하여 다음과 같은 도구를 사용하여 개발하였다.

- DBMS Server : Oracle 9iDBMS(Internet Data Base Management System)

- Intranet Server : Oracle 9iAS(Internet Application System)

- 개발도구 : Oracle Jdeveloper
- 개발언어 : Java, PL/SQL, SJP

<그림 8>는 국가검사지원 시스템의 개발된 화면이고 <그림 9>는 국가검사보고서 관리 시스템의 개발된 화면이다.

### 3. 결 론

국가검사정보관리시스템이 계량관리 국가검사의 전반적인 업무를 분석하여 국가 검사를 효율적으로 실시하고 검사원들의 업무량을 줄이기 위하여 관련 업무를 시스 템화하고 자료를 공유함으로써 업무생산성을 향상시키기 위하여 개발하였으며 2002 중반부터 현업에서 사용하고 있다. 종전의 사무용도구(Excel, Word)를 사용하여 개 별적으로 처리하였는데 비해 자료의 공유와 활용 측면에서 많은 향상이 있어 전반 적인 업무량이 줄어들고 검사업무 생산성이 향상하였다. 종전에 통계자료를 산출하 려면 기본 자료를 일일이 취합하여 산출하였으나 이제는 종전에 비해 적은 노력과 시간에 산출이 가능하다. 이번 개발로 모든 문제점이 해결된 것은 아니며 계속적인 유지보수로 새로운 업무를 통합함으로써 국가검사업무 전체를 통합 전산화하는 노 력이 요구된다.

#### 후 기

본 연구는 과학기술부에서 시행 중인 기관고유사업 중 통제기술개발과제에서 수 행한 결과의 일부분입니다.

## 참 고 문 헌

- 2. Oracle : A guide to system modeling.
- 3. Oracle : A guide to system design.
- 4. Oracle : A guide to process modeling.
- 5. Oracle : Oracle 9i database manual.
- 6. Oracle : Oracle 9iAS manual.

<그림 8> 국가검사지원시스템 화면

<그림 9> 국가검사보고서관리시스템 화면

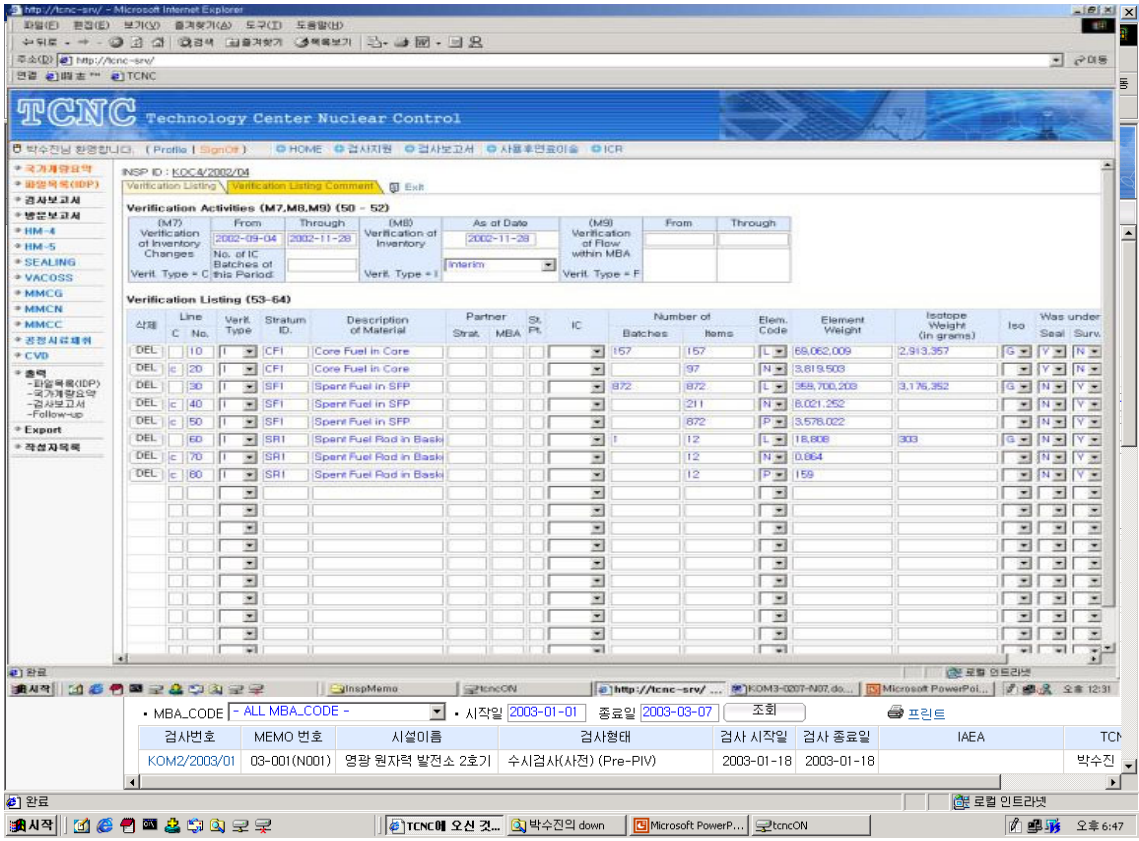